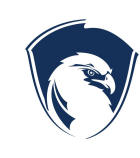

of

## Official Procedure

Ogden Preparatory Academy

## **7. Students**

## **7.14.PRC.1 Student Enrollment Procedure**

**Effective/Revision Date:** 02/26/2016 **Page 1 of 2**

Students to be enrolled will be selected at random using a lottery system.

The following items will be completed after a student has been selected from the lottery and prior to their first day of school (if possible).

- 1. Student's guardian will complete the registration packet (online or paper/pencil).
	- a. Guardian will complete a lunch application unless waived by guardian.
	- b. Grades 5-9: Verify student's Spanish ability with guardian or student.
- 2. Create a Cumulative File for the Student (Boy blue, Girl red)
	- a. Copy the birth certificate and immunization records.
	- b. Label with name as it appears on the birth certificate.
	- c. Staple a copy of the birth certificate on the front side of the Cum. file
	- d. Staple a copy of the USIIS forecast on the back side of the Cum. file.
	- e. Copy the Utah School Immunization Record from USIIS on pink paper and place in the Cum. file.
- 3. Input student information into student information system (ASPIRE).
	- a. Verify Name spelling (including hyphen) and birthdate from birth certificate. (check Verified: Birth Certificate)
	- b. Enter E-1 enrollment. Make sure enrollment date is the first day the student will be attending OPA.
	- c. Enter appropriate District of Residence based on address. If unable to determine, notify Registrar.
	- d. Retrieve SSID. If unique SSID is not found, notify Registrar.
	- e. Enter vision screening for Kindergarteners.
- 4. Records Processing
	- a. Send records request to previous school.
	- b. Check for Special Programs.
		- IEP:
			- Attach a yellow sticker to the Cumulative file.
			- Notify Special Education Director.
		- ELL:
			- Attach a blue sticker to the Cumulative File.
- Notify ELL Director.
- Give ELL file information to EL File Manager.
- 504: notify Vice Principal.
- Behavior Record:
	- Attach a green sticker to the Cumulative File.
	- Notify Vice Principal.
- Medical issue:
	- Enter information into student information system.
		- Attach a pink sticker to the Cumulative File.
		- Notify Teachers and administration as necessary.
- Dead File: attach a purple sticker
- 5. Scheduling and School Processing
	- a. Create an IT work ticket with Name and Grade.
	- b. Provide student information to Registrar for scheduling (include Spanish ability, and Special program status).
	- c. Notify Elementary Computer teacher with Name and Grade. (Grades K-6)
- 6. Student Materials
	- a. Name Tag
	- b. Planner (Grades 3-9)
	- c. Locker Assignment and Combination (Grades 4-9)
	- d. Homeroom/Data Binder
- 7. Student Arrival
	- a. Students shall be scheduled to start within 7 days after drawing from the lottery unless extenuating circumstances require a longer time.
	- b. Students shall be scheduled to arrive at school and be ready to start classes no later than 8:30 am.

Document History Approved: 02/26/2016

## **7.14.PRC.1 Student Enrollment Procedure**

Effective/Revision Date: 02/26/2016 Page 2 of 2